## BMM 111 Bilgisayar Programlama-I 6. Uygulama

### *Dr. Öğr. Üyesi Mustafa İSTANBULLU*

Çukurova Üniversitesi Mühendislik Fakültesi Biyomedikal Müh. Böl.

E-mail[:mm.istanbullu@gmail.com](mailto:cvbaysal@cu.edu.tr)

Not: Slaytlar, kaynakça bölümünde verilen listeden faydalanılarak hazırlanmıştır.

### Döngülerde Yapılan Temel Hatalar

 Bu bölümde son olarak programlarda sıklıkla yapılan hatalardan ve yanlış yapılandırılmış döngülerden bahsetmek istiyoruz.

**'{' ve '}' Ayraçlarının Unutulması**

- $\bullet$  Programcı,  $f(x) = x^2 + 1$  fonksiyonunu her *x* değeri için **0.0** dan **2.0**'a kadar **0.1** adımlarla hesaplamak ve tablo olarak ekranda görmek istemektedir.
- Programımız aşağıdaki gibi olursa,

```
printf(" x f(x)\n");
for (x=0.0, x<=2.0; x=x+0.1)
      f=x*x+1;
      printf("\n%5.2lf%5.2lf",x,f);
```
Çıktı aşağıdaki gibidir:

**x f(x) 2.00 5.00**

5. Bölüm Döngü Komutları

- Bu programda her **x** değerine karşı **f** değerleri döngü ile doğru hesaplansa da, çıktıda sadece **x**'in ve **f**'in son bulunan değerleri görüntülenir.
- Programda doğru girintili yazım kullanılmasına rağmen **'{'** ve **'}'** ayraçları unutulmuştur. Dolayısıyla döngü gövdesi sadece **'f=x\*x+1;'** komutundan oluşmaktadır.
- Doğru program parçası aşağıda verilmiştir.

```
printf(" x f(x)\n");
for (x=0.0, x<=2.0; x=x+0.1)
{
      f=x*x+1;
      printf("\n%5.2lf%5.2lf",x,f); 
}
```
### **';' Hatalı Kullanımı**

 Bu örnekte, **5**'den **100**'e kadar ve **5**'in katları olan tamsayıların toplamını **5+10+15+ . . . +95+100** bulan ve ekranda görüntüleyen program parçasını yazalım.

```
toplam=0;
for (i=5;i<=100; i=i+5);
      toplam+=i;
printf("Toplam=%d",toplam);
```
Bu program yürütüldüğünde çıktı aşağıdaki gibidir.

### **Toplam=105**

- Bu sonuç istenen eylemi yansıtmamaktadır. İlk bakışta program doğru gibi görünse de ufak bir hata nedeniyle yanlış sonuç elde edilmiştir.
- Bunun nedeni **for** komutunun sonundaki yanlışlıkla konulmuş olan **;** işaretidir.
- Böylece döngünün gövdesinde hiçbir komut yer almamaktadır.
- Program üzerindeki ; işaretinin kaldırılmasıyla doğru çıktı elde edilecektir.

5. Bölüm Döngü Komutları

### **'=' Hatalı Kullanımı**

- Atama operatörü **"="** genellikle, ilişkisel operatörü **"=="** ile çok karıştırılmaktadır.
- Aşağıdaki örnekte yine 5'den 100'e kadar ve 5'in katları olan tamsayıların toplamını bulalım.

```
toplam=0;
i=5;
do
        { toplam+=i;
        i+=5;
}
while(i=100);
printf("Toplam=%d",toplam);
```
- Bu programda **while**'ın koşul ifadesinde "**i=100**" yer almaktadır.
- Bu bir atama ifadesi olup **100** değeri **i** değişkenine atanır. Dolayısıyla, ifadenin değeri sıfırdan farklı olan **100**'dür.
- Yani, hep doğru sonucu veren bir ifadedir. Hiçbir zaman sıfır değerini almayacak ve sonsuz bir döngü elde edilecektir.
- Doğru sonuç almak için atama komutu yerine 'eşit mi?' sorusunu sormamızı sağlayan **'=='** kullanılmalıdır. Dolayısıyla, **'i=100'** koşul ifadesi **'i==100'** ifadesi olarak değiştirilmelidir.

**Uygulama 1:**

### 10 reel sayıyı girdi olarak alan ve pozitif sayıların toplamını bulan C kodunu yazınız.

```
#include <stdio.h> /*Hafta6_1.c */
int main(void)
\{int i;
       float sayi,toplam;
       i=1;toplam=0.0;
       while(i \leq 10)\{/*reel sayinin girilmesi*/
          printf("%d.sayiyi giriniz:",i);
          scanf("%f",&sayi);
          /*sayinin pozitif olup olmadiginin kontrolu*/
              if(sayi>0)
                     toplam=toplam+sayi;
              i=i+1:
       } /*while komutunun sonu*/
       printf("Pozitif sayilarin toplami:%5.2f",toplam);
       system("pause"); 
       return(0);
}
                                            Uygulama 1:
```
- Uygulama 2: 1'den 1000'e kadar olan tam sayıların toplamlarını ve ortalamasını bulan bir program yazılmak istenmektedir.
- a) Gereken akış diyagramını çiziniz. (İlk derslerde yapıldı)
- b) Akış diyagramını uygulayan programı C dilinde yazınız.

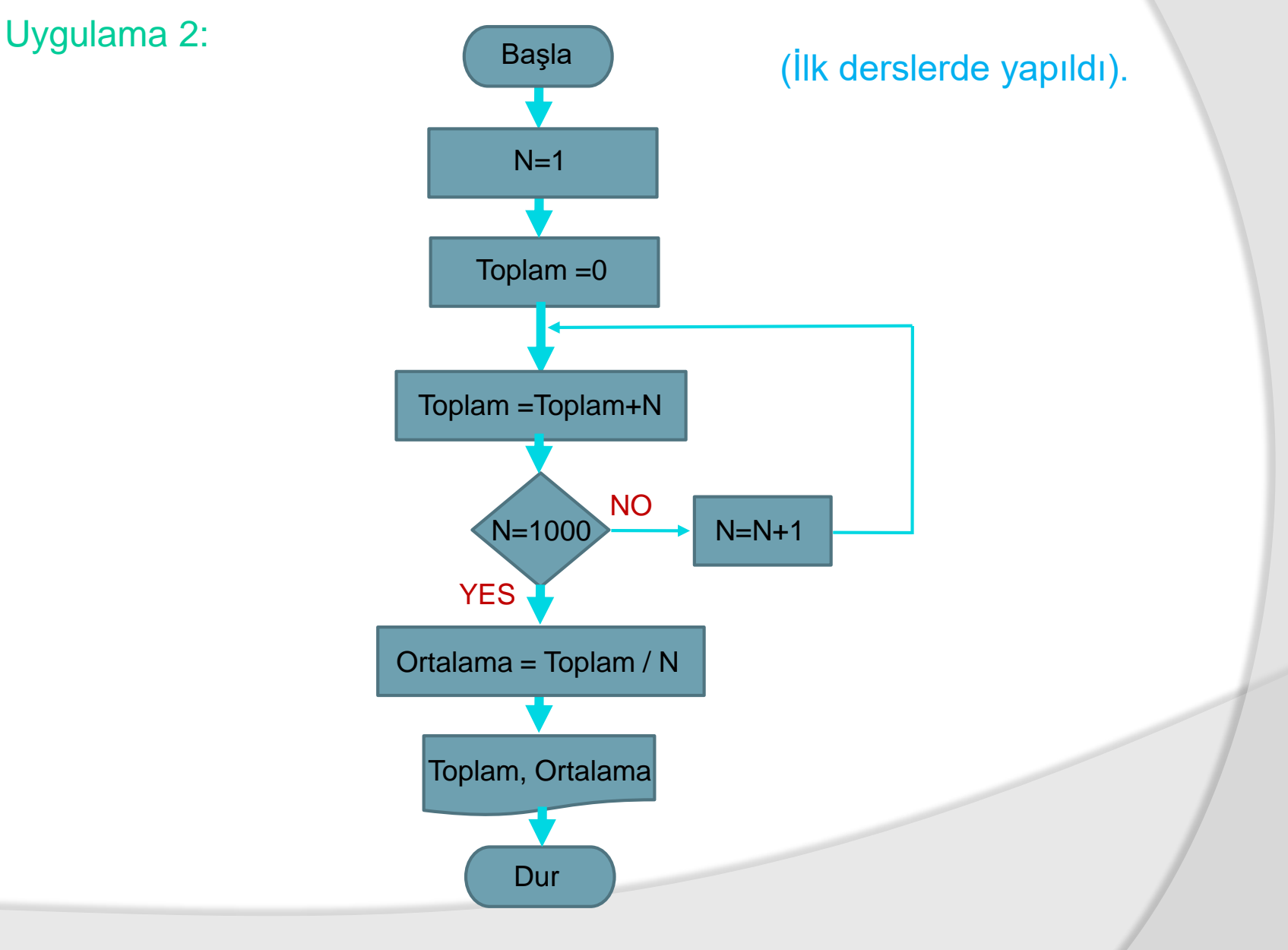

BMM111 Bilgisayar Programlama I Dr. Öğr. Üyesi Mustafa İSTANBULLU 17.11.2021 17.11.2021 17.11.2021

### Uygulama 2:

- #include <stdio.h> /\*Hafta6\_2.c \*/
- /\* Bu program 1 den 1000 kadar olan tam sayıların toplamını ve ortalamasını alıp ekrana yazar. \*/
- $\bullet$  int main(void)

```
\odot
```
- $\bullet$  int i;
- long toplam=0; /\* long integer\*/
- double ortalama;

```
\circ for(i=1; i<=1000;i++)
```

```
\circ {
```

```
\circ toplam += i; /* toplam=toplam+i */
```

```
\circ };
```
- printf("1 den 1000 kadar olan sayilarin toplami: %d \n",toplam);
- $\circ$  printf("\n");
- $\circ$  ortalama = toplam / 1000.0;
- printf("1 den 1000 kadar olan sayilarin ortalamasi: %lf \n",ortalama);
- $\circ$  printf("\n");
- system("pause");
- **■** return 0;

Uygulama 3: f(x) fonksiyonu, x'in çeşitli değerlerine göre aşağıdaki şekilde değişmektedir. x değeri, 0 ile 10 arasında 0.5 aralıklarla arttığına göre her bir x değeri için f(x) fonksiyonunu hesaplayan, x ile f(x) değerlerini ekrana yazan bir program için :

- a) Akış şemasını çiziniz.(İlk derslerde yapıldı)
- b) Programı C dilinde yazınız.

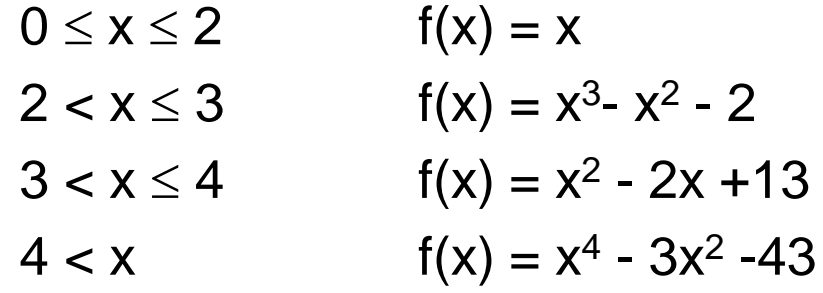

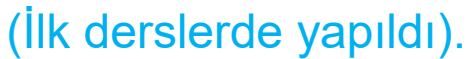

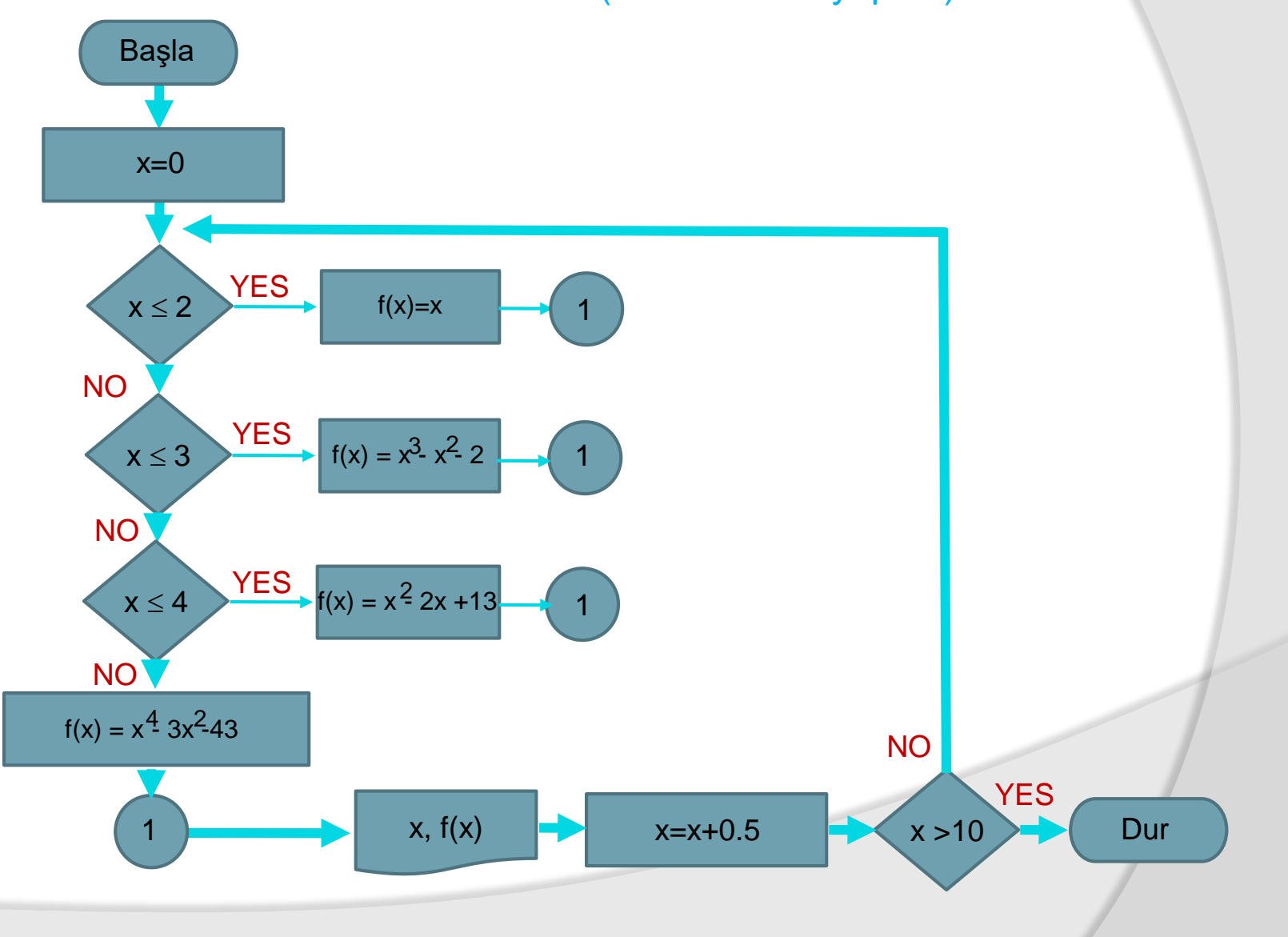

BMM111 Bilgisayar Programlama I Dr. Öğr. Üyesi Mustafa İSTANBULLU 17.11.2021 17.11.2021 12

Uygulama 3:

- #include <stdio.h> /\*Hafta6\_3.c\*/
- #define step 0.5
- $\bullet$  int main(void)
- $\odot$
- $\circ$  float  $x=0$ ;
- $\bullet$  double fx=0;
- printf("This program calculates output of a piewise function" );
- $\circ$  printf("\n");

```
\bullet while (x \le 10.0)
```

```
\odot
```
- $\circ$  if ((x < = 2.0) && (x > = 0.0)) fx = x;
- $\bullet$  if ((x<=3.0) && (x>2.0)) fx=(x\*x\*x-x\*x-2);
- $\bullet$  if ((x<=4.0) && (x>3.0)) fx=(x\*x-2\*x+13);
- $\bullet$  if (x> 4.0) fx=(x\*x\*x\*x-3\*x\*x-43);
- printf(" Argument: %.2f Function Value: %.2lf",x,fx);
- $\circ$  printf("\n");

```
\bullet x=x+step;
```
 $\circ$  }

 $\bigcirc$ 

```
 system("pause");
```

```
 return 0;
```
Uygulama 4 : **e x** fonksiyonunun seri olarak açılımı aşağıda verilmiştir.

$$
e^{x} = 1 + x + \frac{x^{2}}{2!} + \frac{x^{3}}{3!} + \frac{x^{4}}{4!} + \ldots
$$

x'in değişik 5 değeri için e fonksiyonunu hesaplayan bir program akış şeması çiziniz (İlk derslerde yapıldı). Gereken C programını yazınız. Serinin son teriminin mutlak değeri 0.0001'den küçük olana kadar seriyi hesaplamaya devam ettiriniz.

**Not:** Bu örnek için x'in değerlerinin, -1 < x < 1 aralığında olduğunu kabul ediniz.

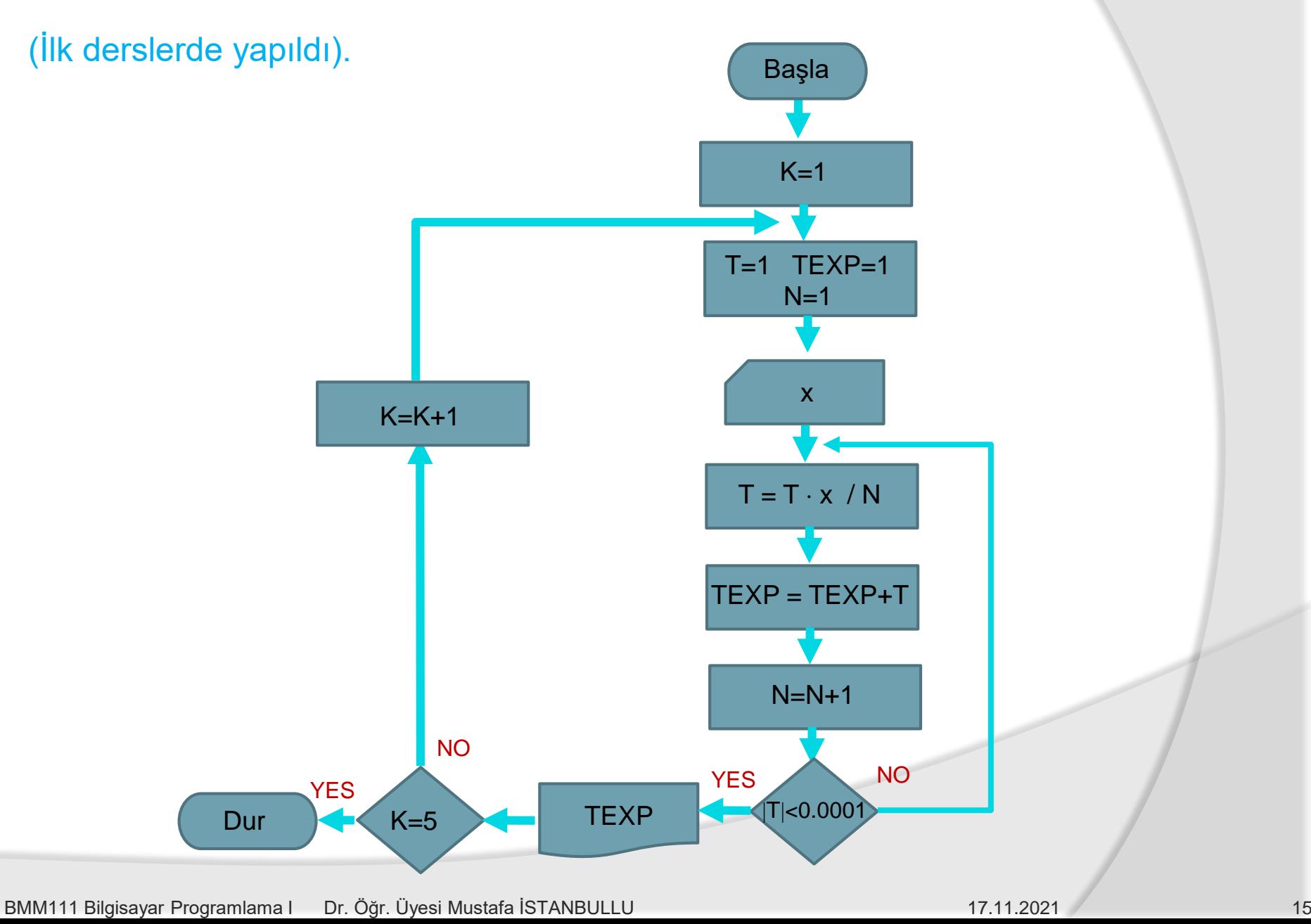

```
 #include <stdio.h> /*Hafta6_4.c*/
 int main(void)
\odot\circ int k,n; float x; double T, Tex;
\circ for (k=1; k \le 5; k++)\circ {
 T=1.0; n=1; Tex=1.0;
 do /* Enforcing user to enter correct range of variable */
 {
 printf("Enter the %d. argument , (between -1 and 1) \n",k);
\circ scanf("%f",&x);
\circ } while( (x>1) || (x<-1));
\circ printf(" x:%f \n",x);
\circ while ( (T > 0.00001))
 {
\bullet T=T*x/n;
 Tex=Tex+T;
\bullet n++;
\circ \qquad \qquad } ;
\bullet printf(" Exp(\%3.2f):\% lf", x, Tex);
\circ printf("\n");
\circ }
 system("PAUSE"); return 0;
\odotUygulama 4:
```
### **#include <stdio.h> #define PI 3.141592654 int main(void) { int cevap; double a,r,alan; do { printf("\n 1. Kare"); /\*MENÜNÜN GÖRÜNTÜLENMESİ\*/ printf("\n 2. Daire"); printf("\n 3. Bitti"); printf("\n\nSeceneginizi belirtiniz:"); scanf("%d",&cevap); switch(cevap) { case 1: /\*Karenin alanının hesaplanması\*/ printf("\nKarenin kenar uzunlugunu giriniz:"); scanf("%lf",&a); alan=a\*a; printf("Karenin alani:%.2f\n",alan); break; case 2: /\*Dairenin alanının hesaplanması\*/ printf("\nDairenin yaricap uzunlugunu giriniz:"); scanf("%lf",&r); alan=PI\*r\*r; printf("Dairenin alani:%.2f\n",alan); } } while(cevap!=3); system("pause"); return(0);** Bölüm Döngü Uygulamaları Uygulama 5:

**8**<br>**BMM111 Bilgisayar Programlama I** BMM1111 Bilgisis Society American I Dr. Öğr. Üyesi Mustafa İSTANBULLU 17.11.2021 17.11.2021 17.11.2021 17.11.2021 17

## 6. Bölüm <u>Döngü Uygulamaları</u>

```
Uygulama 6: #include <stdio.h>
int main(void)
{ 
   int pos=0,neg=0,sifir=0,n,sayi,i;
   printf("Kac tane sayi gireceksiniz:");
   scanf("%d",&n);
  /*Döngü içinde n tane sayının girilmesi ve işlenmesi*/
  for(i=1;i<=n;i=i+1)
         {
              printf("%d. sayi: ",i);
              scanf("%d",&sayi);
            /* Girilen sayının pozitif, negatif veya sıfır olup olmadığının belirlenmesi*/ 
              if(sayi>0)
                           pos++;
               else if(sayi<0)
                           neg++;
                  else sifir++; 
          }
    /*Sonuçların gösterilmesi*/
    printf("\n%d adet pozitif sayi.\n",pos);
    printf("%d adet negatif sayi.\n",neg);
    printf("%d adet sifir sayisi.\n",sifir);
    system("pause"); 
    return(0);
```
}

## 6. Bölüm Döngü Uygulamaları

```
Uygulama 7: # include <stdio.h>
// Bu program iç içe çift "for" döngüsü kullanım örneğidir. C.V.Baysal
// Sayıları Tablo şeklinde yazdırır.
int main(void)
  {
```

```
int i,j,k,x;
printf("Bir tamsayi giriniz:");
scanf("%d", &x);
printf(\ln\left(\frac{r}{t}\right);
for(k=1; k<=x; ++k)printf("%2d.sutun",j);
printf("\ln");
for (i=1; i<=x; ++i){
                         printf("\n%2d.satir :\t",i); 
                         for(j=0;j < x;++j)printf("%6d\t",j-i);
                         printf("\n");
             }
getch();
return (0);
```
# KAYNAKÇA

- Prof.Dr. İbrahim DEVELİ, Bilgisayar Programlama Ders Notları, Erciyes Üniv. Elektrik-Elektronik Müh. Böl.
- H.Turgut UYAR, Programlamaya Giriş Ders Notları,İTÜ, 2004.
- Fedon KADİFELİ,Standart C Programlama Dili, (Tercüme),2000.
- Doç. Dr. Soner ÇELİKKOL, Programlamaya Giriş ve Algoritmalar, Murathan Yayınevi, TRABZON; 2009
- N. Ercil Çağıltay ve ark., C DERSİ PROGRAMLAMAYA GİRİŞ, Ada Matbaacılık, ANKARA; 2009.
- Çeşitli kişilerin internette paylaşıma açtığı notlardan faydalanılmıştır.